## D-STAR DV

1  $\blacksquare$ 

## Development of DV adapter control program

若鳥陸夫†

Rikuo (Rick) Wakatori

 $\dagger$  ( )

Rick Logical Laboratory, inc.

D-STAR AP132

 $\Gamma$   $\sim$  1  $\sim$  1

JARL D-STAR **D-STAR DV** Digital Smart Technologies for Amateur Radio Microphone (MH-31) Speaker (contained)  $430MH<sub>2</sub>$ ΞÏ **DATA** connector Computer<br>Windows XP<br>(sp2)  $DV$   $[1 \t 2]$ DV\_Adapter<br>Home brew Tranceiver  $COMZ$ Fx. Yaesu FT-817 Using UT-118  $cms$ PKT mode with MFC71D.DLL Franceiver, Area,<br>Frequency, Area,<br>Repeaters, shift,<br>Tranceiver, ports<br>Repeaters List<br>Callsign  $DV$ **ACC** connector Yaesu CT-62 option cable COM7: 9600bps,8 bit,Non-parity, 1 start bit, 1 stop bit.<br>COM8: 9600bps,8 bit,Non-parity, 1 start bit, 2 stop bit.<br>These port numbers can be changed by user environment. DV Digital Voice D-STAR GMSK Hardware configuration expected TCP/IP Internet  $2.2$ 2 **2** 1  $DV$  $2.1$  $Y$ aesu FT-817 DV 2  $2.2.1$  8  $(MSS/ELA-232-E)$ 符号 JARL 登録した機器番号とから英数字 8 文字 9600bps 8 7L1RLL D 7L1 prefix RLL  $1$  2 DV 9600bps 8 suffix D D-STAR 1

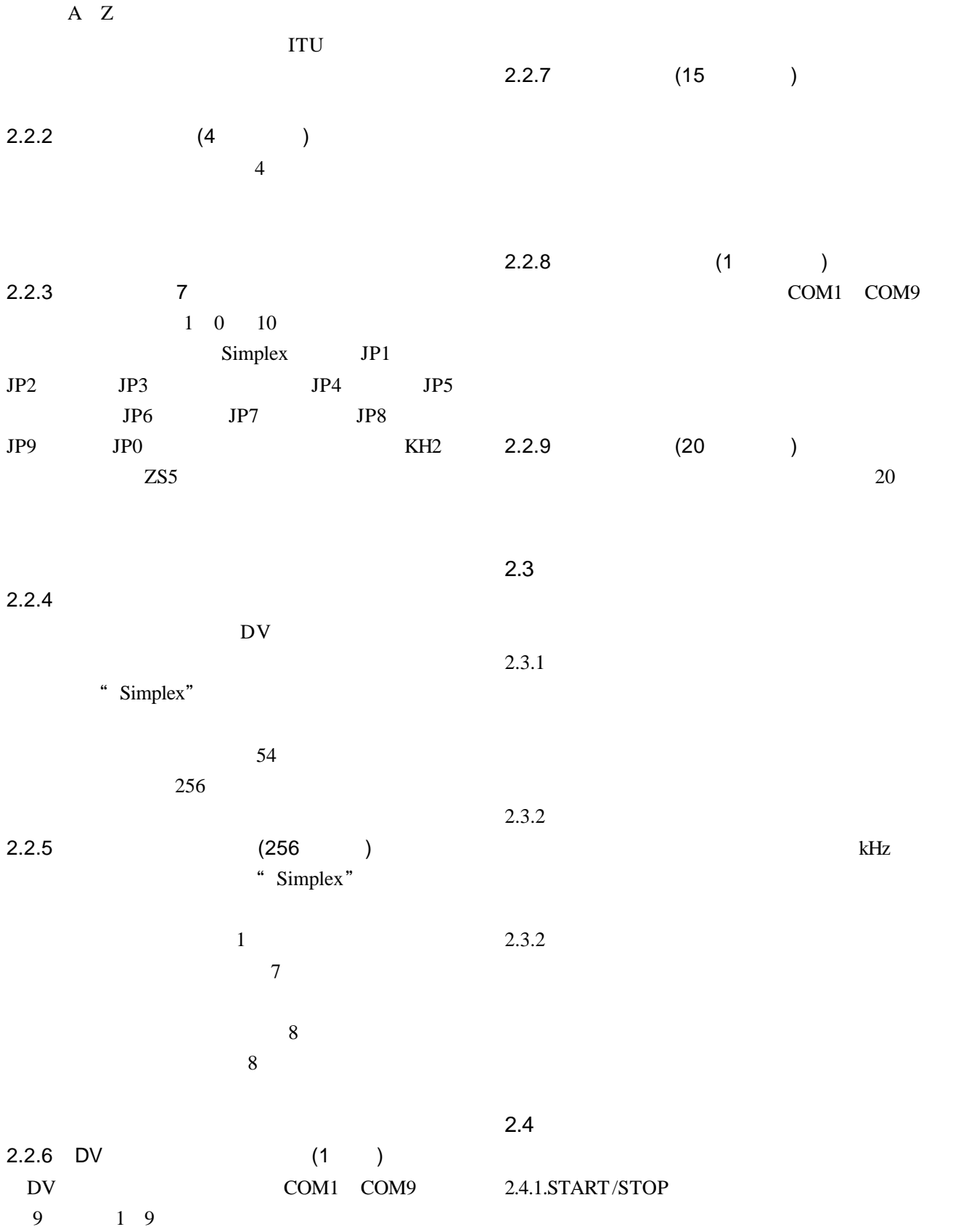

その設定データ DV 附加装置及 無線機

2.4.2. TX\_msg

 $4.2.$ 

2.4.3. EXIT

## **3.**実装

Windows API32 5  $MS_V$ isual $C++.$ net $[$  4]  $\sim$  2 ANSI/EIA 232-E  $C_{++}$  C 4.4

1000

<u>DV</u>

Pe calaged (TVL) 5 Started PET DV.comii |T  $\Box x$ **Digital gay**  $m$ Call avail 1 Ny novelon **International Property** FraceelS(R-117) Wportil F **Horspeake** ACID SALSA ASIRGIT - SCIELLINYA<br>I DINI ISTI 25. I SVI ASIR - SVORIL A E ALPINE O.<br>HAIR R. PIV IV. TX FeXPol 22010 Receive TURLETURLOURTOIRUNA Switch -500 A RIL II TURLO JETOI G JETOKA Sedegitt  $\mathbbm{R}$ neg

Windows XP(SP2)

 $4.$ 

4.1.

MFC71D.DLL

bv

 $4.3.$ 

class C++ C  $\overline{C}$ 

 $4.5$ 

Borland  $C_{++}$  Linux GNU  $C_{++}$  $[3]$ 

 $[1]$  D-STAR DV JARL News 2007 pp18 pp22

[2] YaesuFT-817 D-STAR URL http://www1.u-netsurf.ne.jp/~7l1rll/radio.html, 初版 2007 8

[3] **D-STAR DV Adapter** URL http://www1.u-netsurf.ne.jp/~7l1rll/radio.html,

初版 2007 9

[4] Microsoft Visual C++.net SDK 2003

 $[5]$  Win32API

CQ 2006 8 8

DV and  $\mathbf{D}$ 

Windows API32

```
C++ Windows API32
case WM_COMMAND:
switch( LOWORD( wparam ) ){
        case ID_0: // "START" or "STOP"
                 if( sw ) { \# START -> STOP
                              ComEnd();
                             if ( TRXsw ) TRXend();
                             SetDlgItemText( hwndDlg, ID_0, "START" );
                 }
                 else {\frac{1}{2} // STOP => START
                          ComBegin( hwndDlg );
                          TRXbegin( hwndDlg );
                          SetDlgItemText( hwndDlg1, ID_0, "STOP" );
                          send_DV_TRX_selections( h1 );
                 }
                  return TRUE;
        case ID_1: // "EXIT"
        case IDCANCEL:
                           ComEnd();
                          TRXend();
                           EndDialog( hwndDlg, FALSE );
                           return TRUE;
        case ID_C: // callsign
                          i = SendDlgItemMessage( hwndDlg1, ID_C, EM_GETSEL, 0, 0);
                          s = LOWORD(i); // start potsition
                          d = HIWORD(i); // end position + 1
                          if (s < d){
                                   GetDlgItemText( hwndDlg1, ID_C, s1, 10 );
                                   j = 0;for (i = s; i < d; i++)char c = s1[i];
                                            if ( ( c != 0x0d ) && ( c != 0x0a ) ){
                                                     cbuf2[j++) = c;}
                                    }
                                   cbuf2[i] = NULL;strcpy( myCallsign, cbuf );\ell = &cbuf2[0];
                                   myCallsign[8] = NULL;} return TRUE;
```